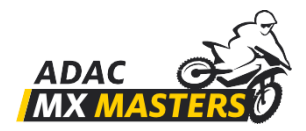

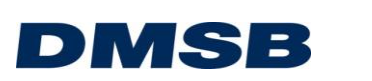

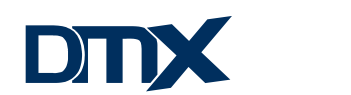

dm

# Application for a Permanent Start Number

For season 2022 permanent start numbers can be requested via the following link:

<https://dmsbnet.de/web/start>

The permanent start numbers assigned by the DMSB/ADAC for the respective classes must be adhered to by the organizer at all DMSB/ADAC approved events. A permanent start number can be applied for at any time from 06. Dec 2022. All start numbers issued in 2021 are reserved for the respective rider for reuse until 17. Jan 2022.After this date, the permanent start numbers of the previous year will be released for all applicants. The start numbers will be reserved primarily for the participants of the previous year's season of these series. The issuance of a specific start number cannot be claimed.

#### **Step 1:**

The registration of the DMSB permanent start number is done via the personal login data of the DMSBnet. If the rider is **already registered**, please **continue with step 4**.

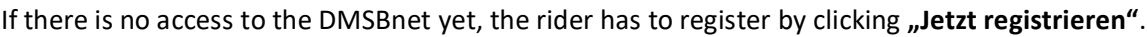

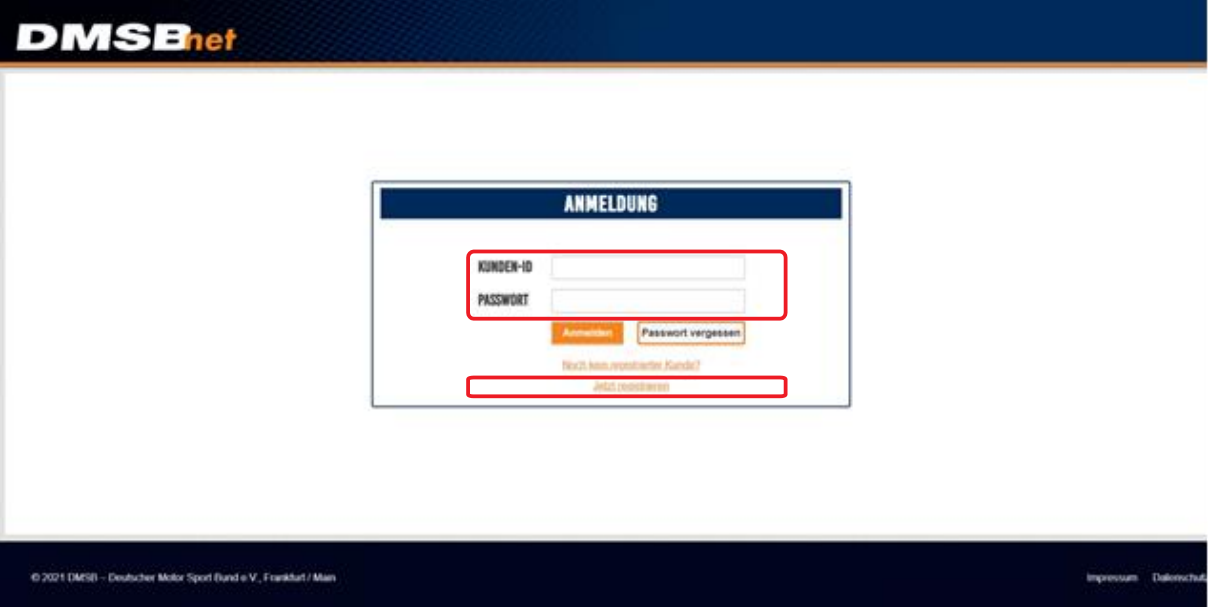

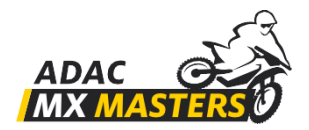

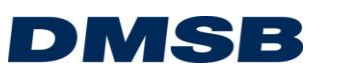

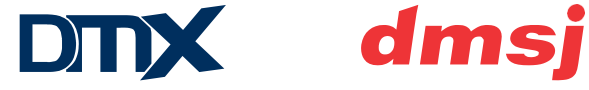

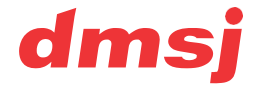

# **Step 2:**

Registration must be conducted as "Fahrer/Bewerber".

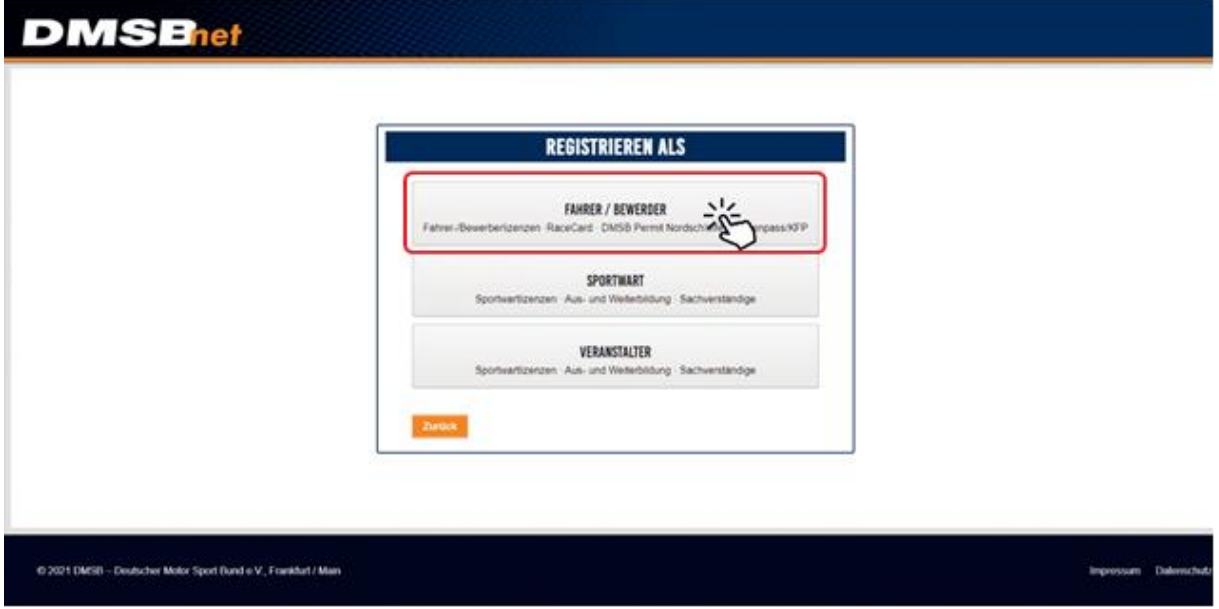

# **Step 3:**

Please enter the requested data.

*Note: If the quick entry is selected when filling in the ADAC MX Masters online entry, this data will be automatically added to the online entry form.*

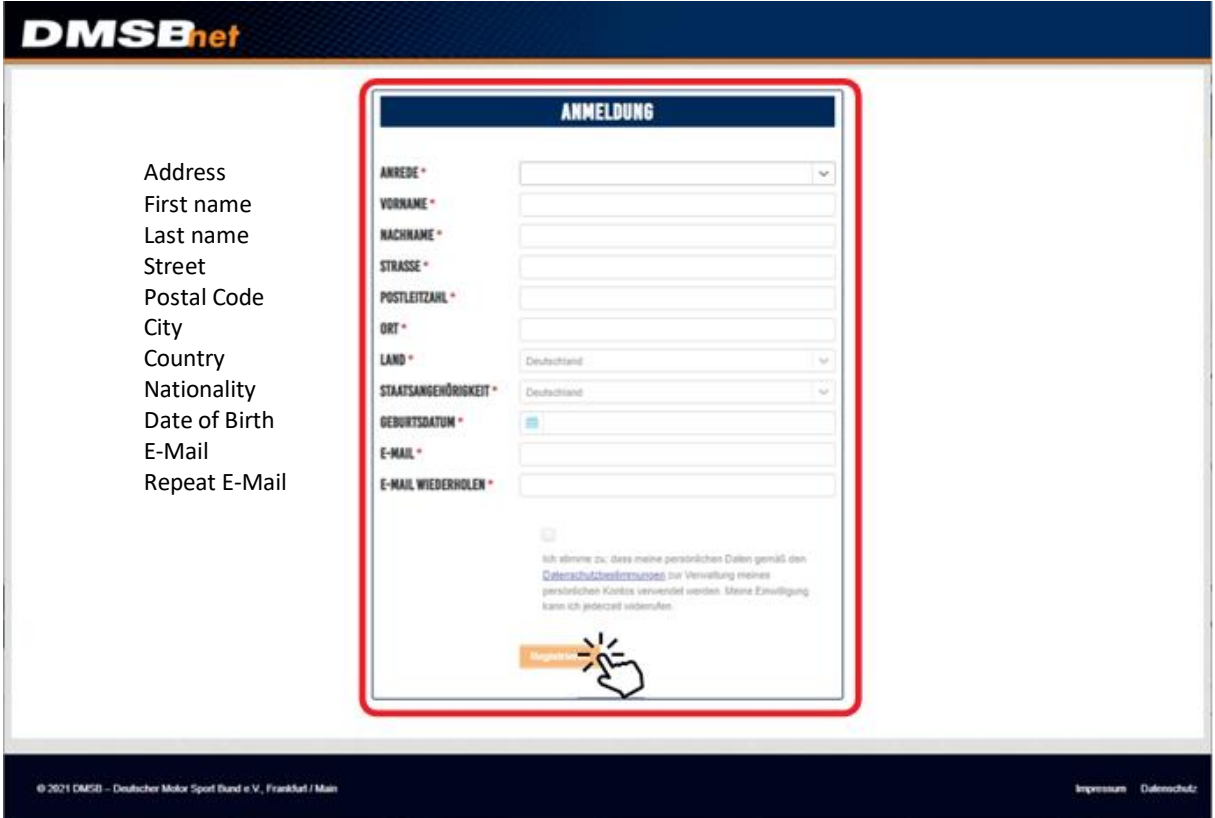

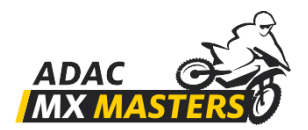

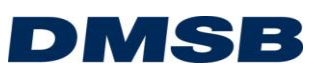

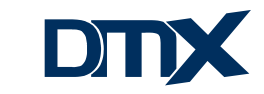

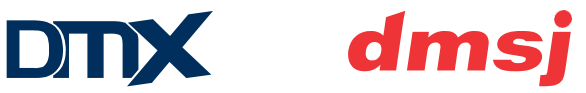

## **Step 4:**

Registration will now be processed by the DMSB. The personal login data will be sent by e-mail. After receiving the login data, the registration can be done as shown in step 1.

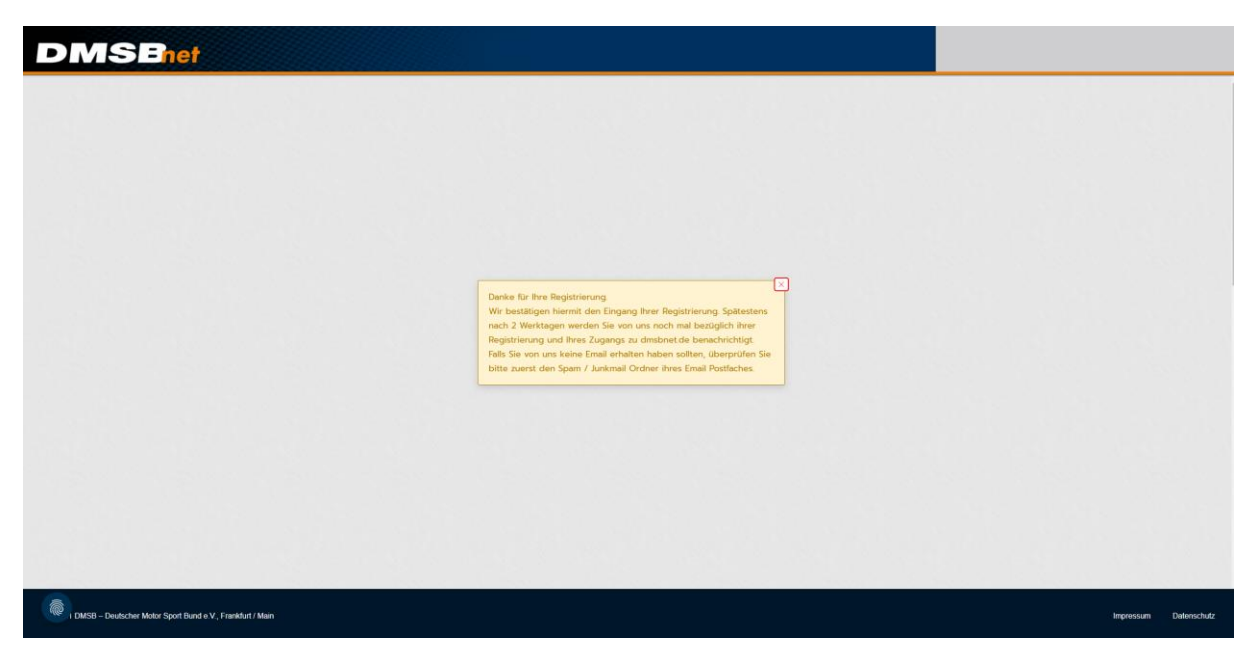

# **Step 5:**

After logging in with the personal login data, the box "Dauerstartnummern-Antrag" must be selected in the menu.

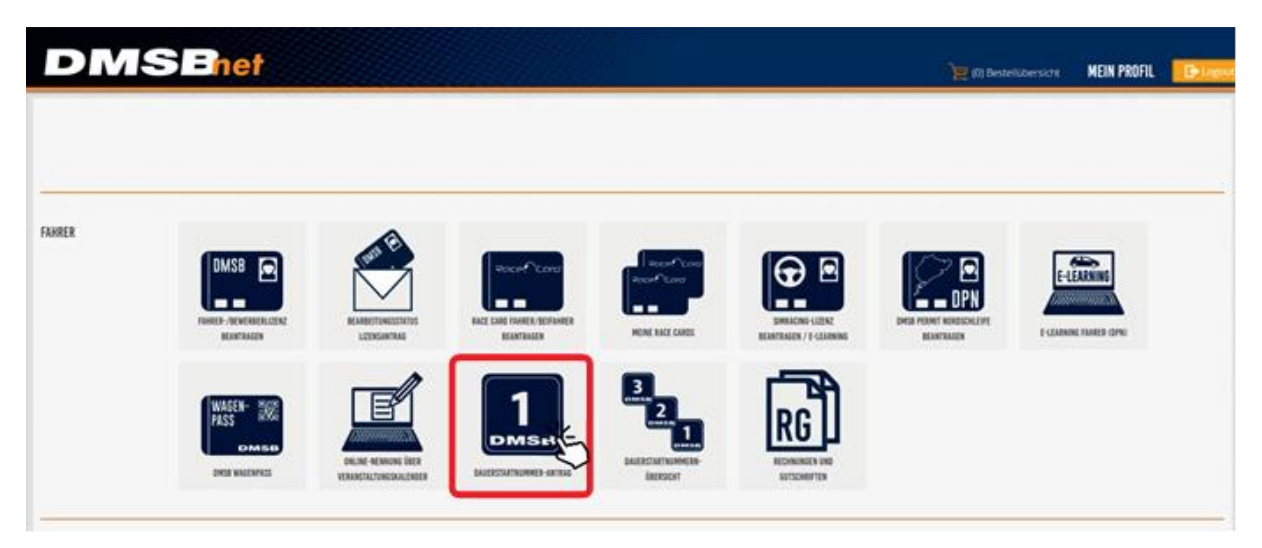

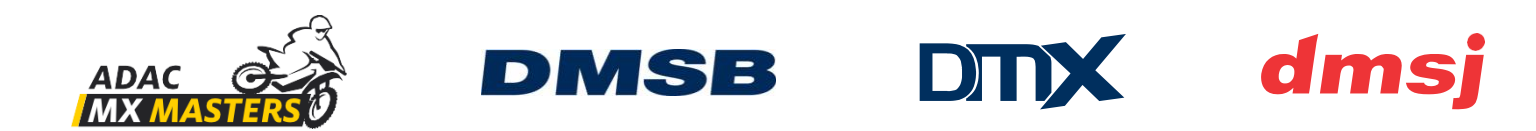

#### **Step 6:**

Choose the respective class.

*Note: For participants of the ADAC MX Masters and the DM (National German Championship) two separate applications must be filled in!*

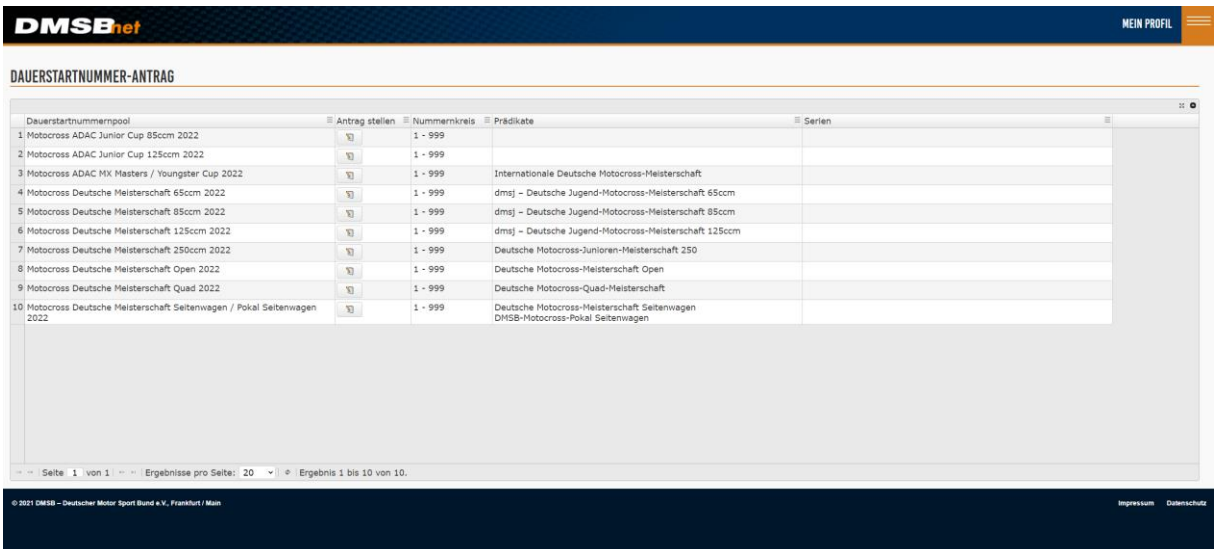

This overview contains all classes available:

Class 1: ADAC MX Junior Cup 85 ccm

Class 2: ADAC MX Youngster Cup 125

Class 3: ADAC MX-Masters & ADAC MX Youngster Cup

Class 4: Deutsche Jugend Motocross Meisterschaft 65 ccm

Class 5: Deutsche Jugend Motocross Meisterschaft 85 ccm

Class 6: Deutsche Jugend Motocross Meisterschaft 125 ccm

Class 7: Deutsche Motocross Meisterschaft 250

Class 8: Deutsche Motocross Meisterschaft Open

Class 9: Deutsche Motocross Quad Meisterschaft

Class 10: Deutsche Motocross Meisterschaft Seitenwagen & Deutscher Motocross Pokal Seitenwagen

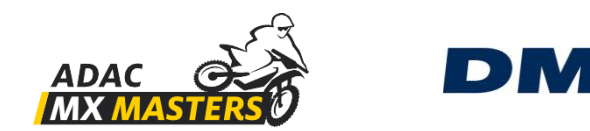

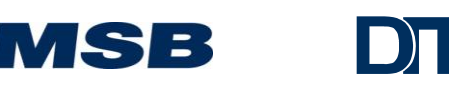

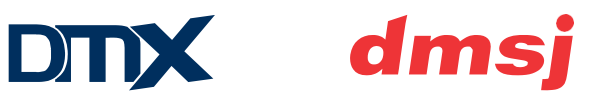

## **Step 7:**

Enter the desired permanent start number and, if required, a second and third request in the following window. Then **submit the application.**

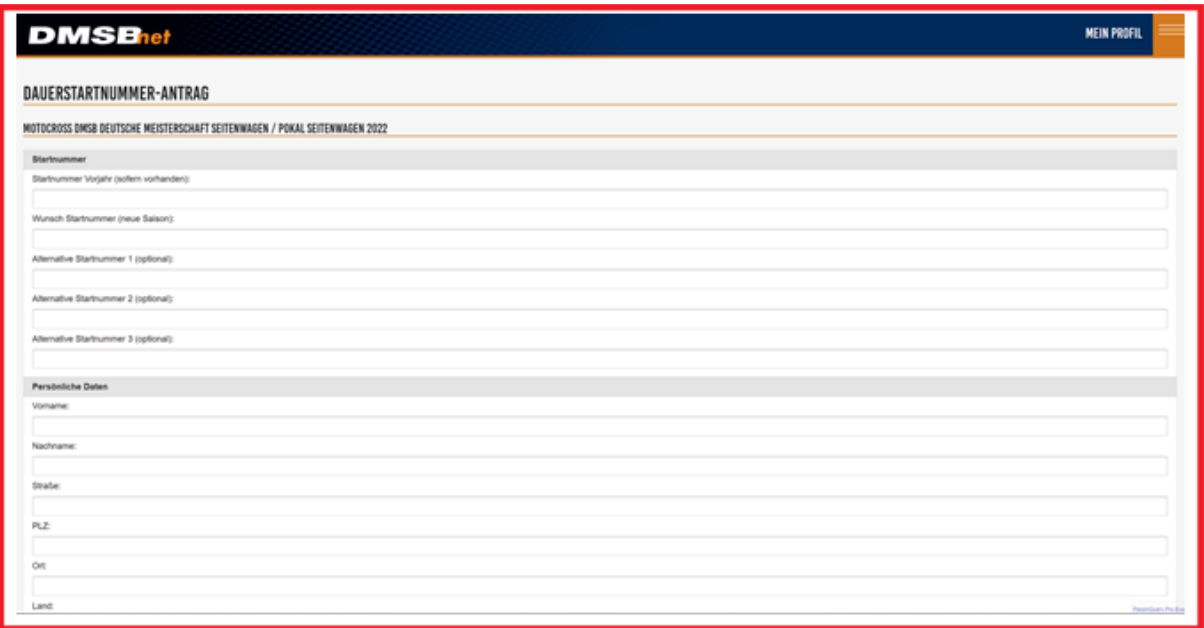

Note: The box "Dauerstartnummern-Übersicht" shows, which start numbers are currently assigned.

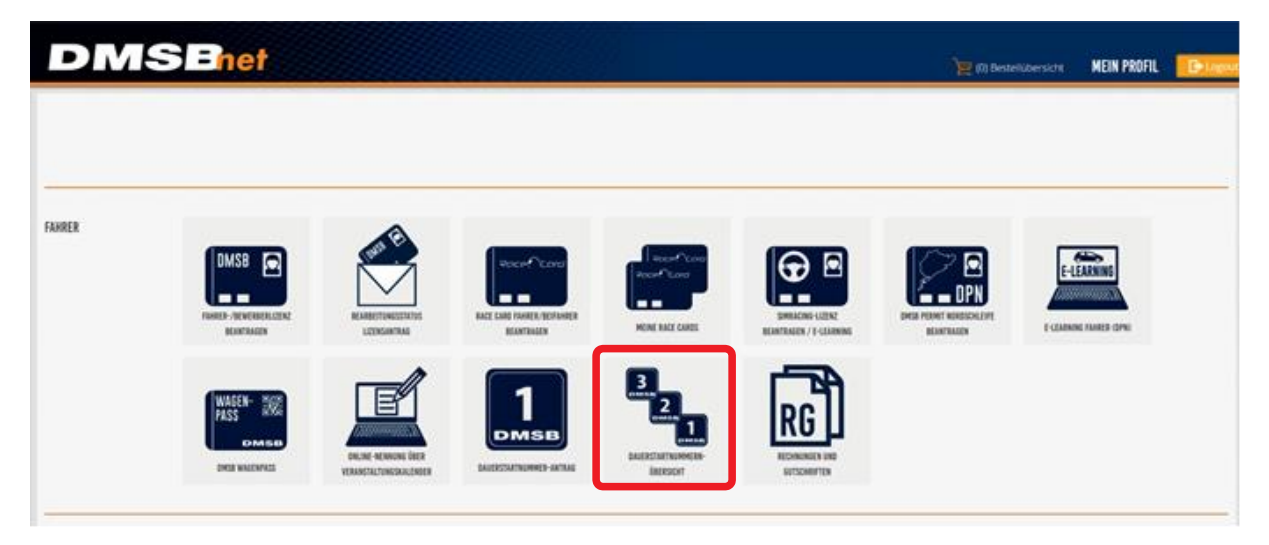